#### CNAM in OpenSIPS

August 5, 2013 OpenSIPS Summit **Chicago** 

> Presented by: Alex Goulis

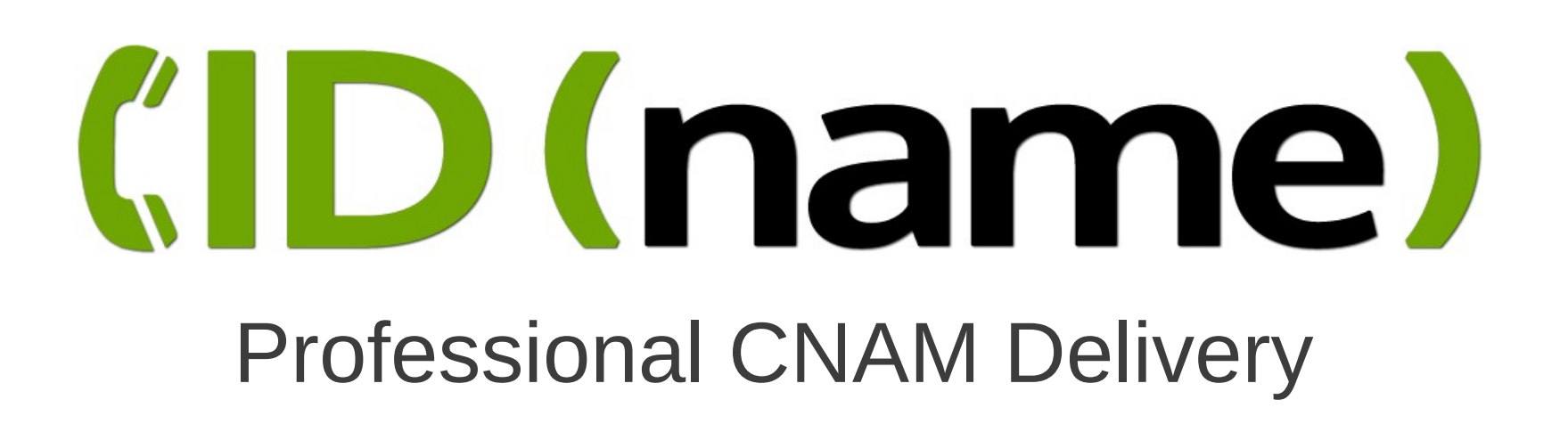

## Who's using CNAM?

- End users
	- IP PBX (asterisk, FreePBX, PIAF, FusionPBX)
	- Softswitch (Freeswitch)
	- SIP PROXY/SERVER (Opensips)
- VoIP providers
	- SBC (ACME, CISCO)
	- SIP PROXY/SERVER (Opensips)
- VoIP developers
	- Customized applications

#### Benefits of providing CNAM to your customers

- Higher call answer ratios = more billable time It's a fact. Calls with CNAM get answered more often than those without
- $\bullet$  A feature customers want  $=$  more customers Customers are more apt to choose a provider that offers CNAM

## CNAM helps prevent fraud

Fraud is the most expensive cost of doing business in the VOIP world

Companies are using CNAM in different ways:

- Inbound call centers where people apply for credit will use CNAM to verify that phone numbers actually belong to applicants
- Businesses that take credit cards over the phone can match the name on the card to the CNAM
- Inbound call centers can use CNAM data to verify that callers are who they say they are

#### Getting CNAM, the old way

## Required VPN access

- Some companies still require this.
- Providers charged expensive access and setup fees
- VPNs and the equipment they run on are an additional layer of system failure management
- VPN equipment was expensive, and the good stuff still is today

#### Limited data access

In the past:

- Not all carriers chose to share their CNAM data
- Not all carriers were equipped to share their CNAM data
- Dips were very expensive, upwards of \$.02

#### SUBSCRIBE / NOTIFY

|-----SUBSCRIBE 5555551212@cnamprovider----->|

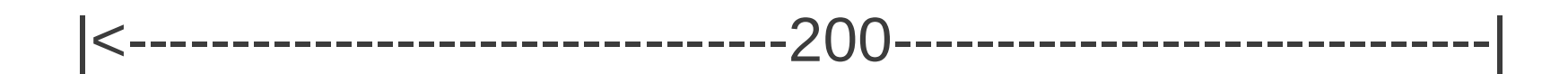

#### |<---------------------NOTIFY "John Smith"---------------- |

- Difficult to directly integrate into the call flow
- Requires spinning up another application or process
- Processing messages is extra overhead
- Longer query time

#### Getting CNAM, the new way

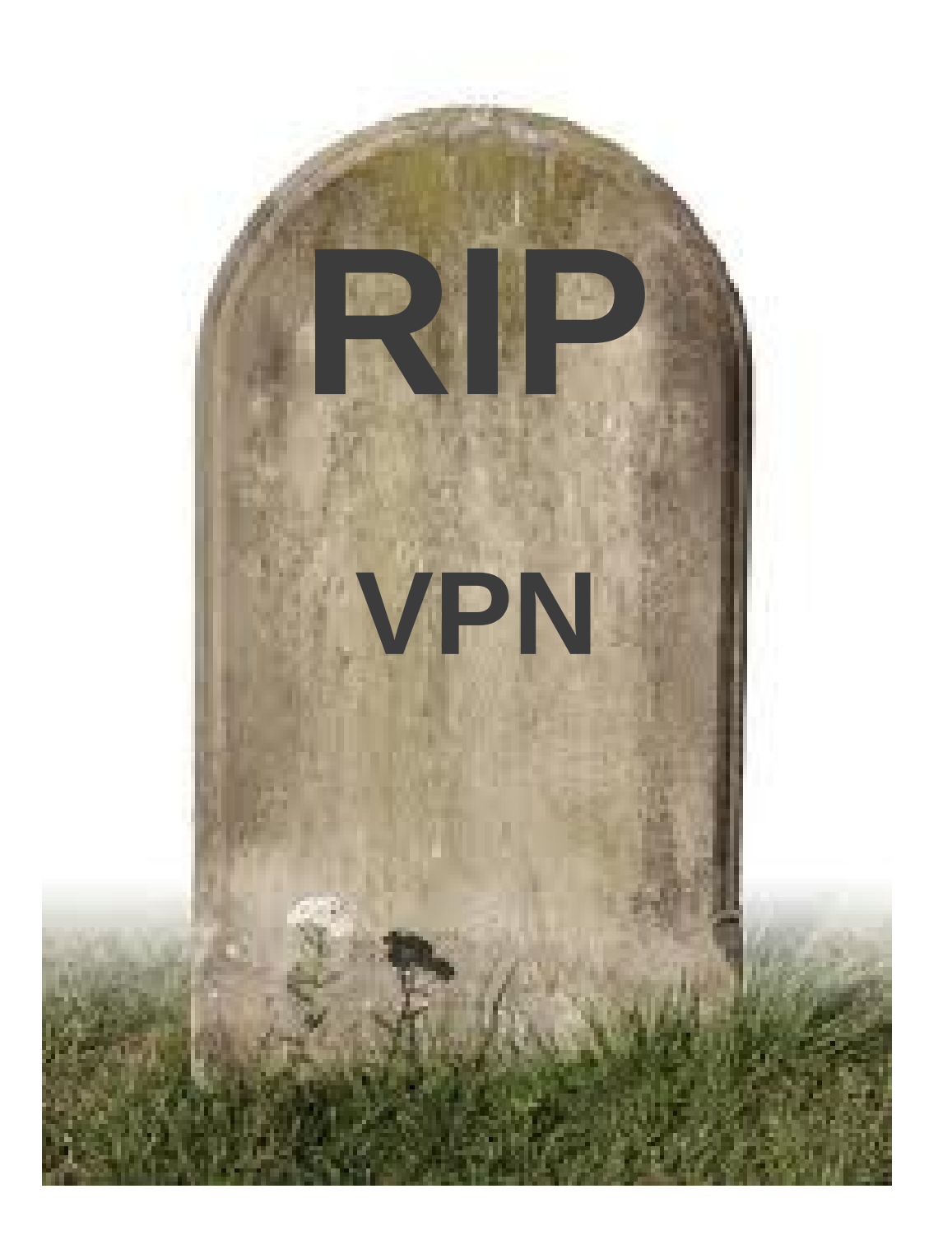

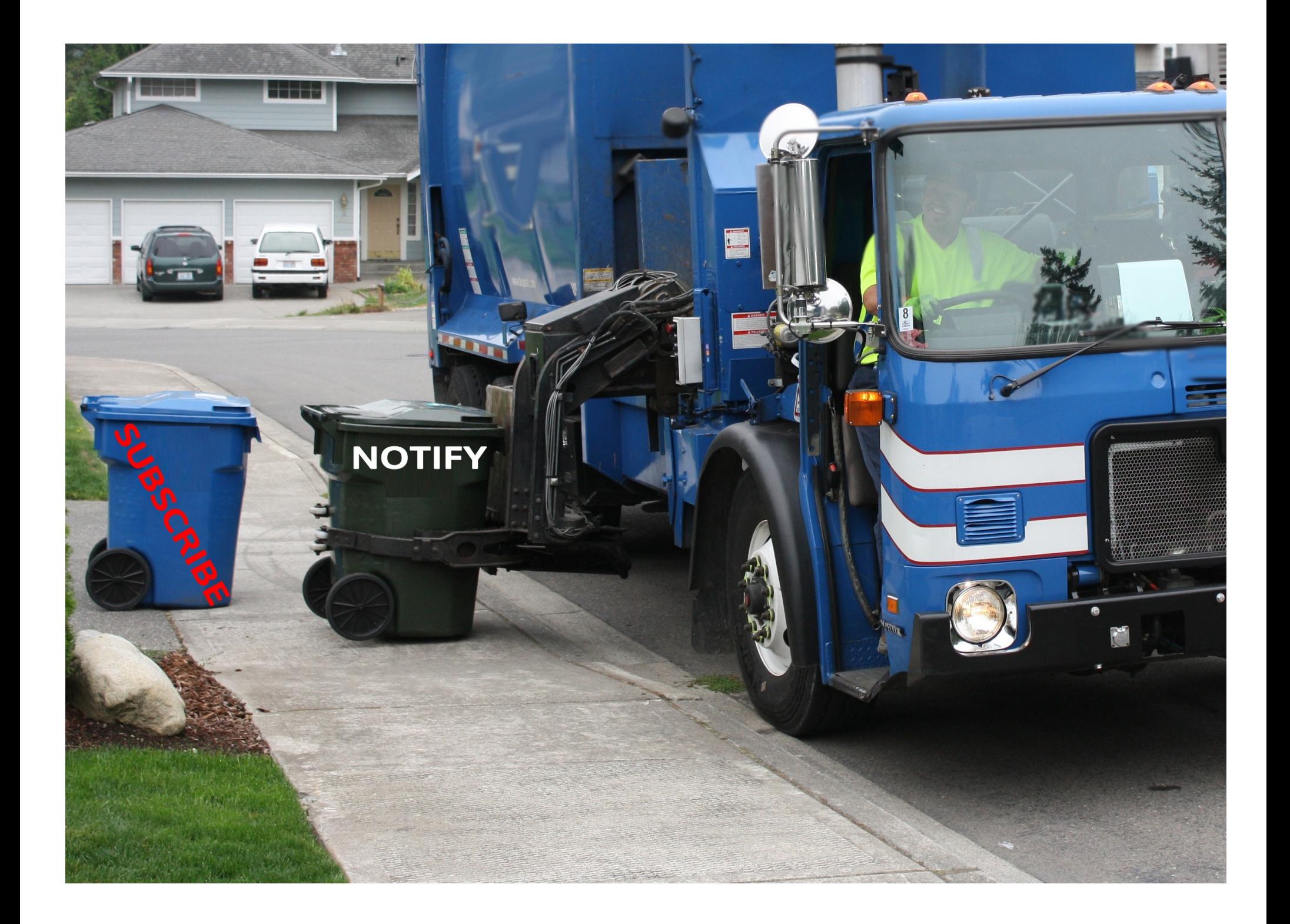

#### Open data access

#### Today:

- Most carriers chose to share their CNAM data
- Most carriers are equipped to share their CNAM data
- Dips are inexpensive, usually under \$.01
- More co-operation between carriers

#### SIP PROXY / PBX / APPLICATION

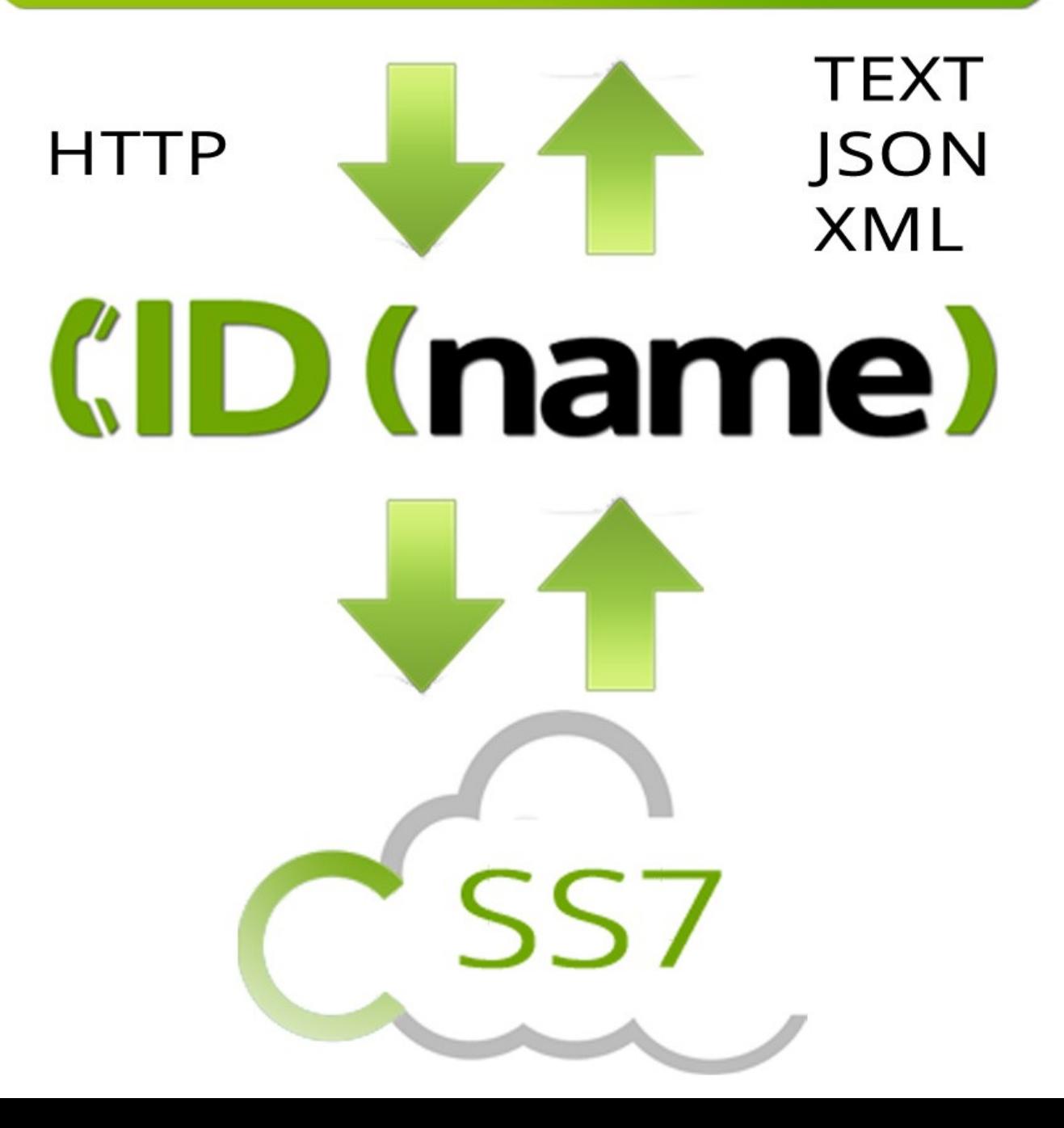

# Everything just got simple

• Getting CNAM is now as simple as: curl <http://dip.cidname.com/5555551212>

- Authenticate by IP or SSL encrypted token
- Control the output
- Customize unavailable replies
- Add custom tags when you dip, track them in logs you can download

## Output choices

- Raw text: John Smith
- XML:

 <result> <cnam>John Smith</cnam> <number>5555551212</number> <created>2013-07-02 19:19:22</created> <rate>0.003750</rate> <balance>5.590000</balance> <tag>mycustomtag</tag> <from>5555551212</from> </result>

#### ● JSON:

 {"cnam":"John Smith","number":"5555551212","created":"2013-07-02 19:19:22", "rate":"0.003750","balance":"5.590000","tag":mycustomtag,"cid":"5555551212"}

# Integrating CNAM in Opensips

- Directly into the opensips.cfg using exec\_avp()
- Directly in the opensips.cfg using the REST\_CLIENT Module
- Use any flavor of language to proxy the dip from opensips

# opensips.cfg using exec\_avp()

- 1. Make sure that you have curl loaded on your system
- 2. make sure that you load the avpops module: loadmodule "avpops.so"
- 3. Store the number you want to look up in a variable like \$avp(src)
- 4. use this command in your .cfg to look up the number and store it in an avp

 exec\_avp("timeout -s KILL 2 curl http://dip.cidname.com/\$avp(src)", "\$avp(cnam)");

```
uac replace from("$avp(cnam)","");
```
## opensips.cfg using the REST\_CLIENT Module

modparam("rest\_client", "connection\_timeout", 2)

modparam("rest client", "curl timeout", 2)

rest\_get("http://dip.cidname.com/\$avp(src)", "\$avp(cnam)")

uac replace from("\$avp(cnam)","");

## Use any flavor of language to proxy the dip from opensips

Write simple scripts to query the HTTP API in languages like:

- Perl
- Python
- Bash
- C

Call them from opensips using perl\_exec(), python\_exec(), exec()

#### Let's compare CNAM providers

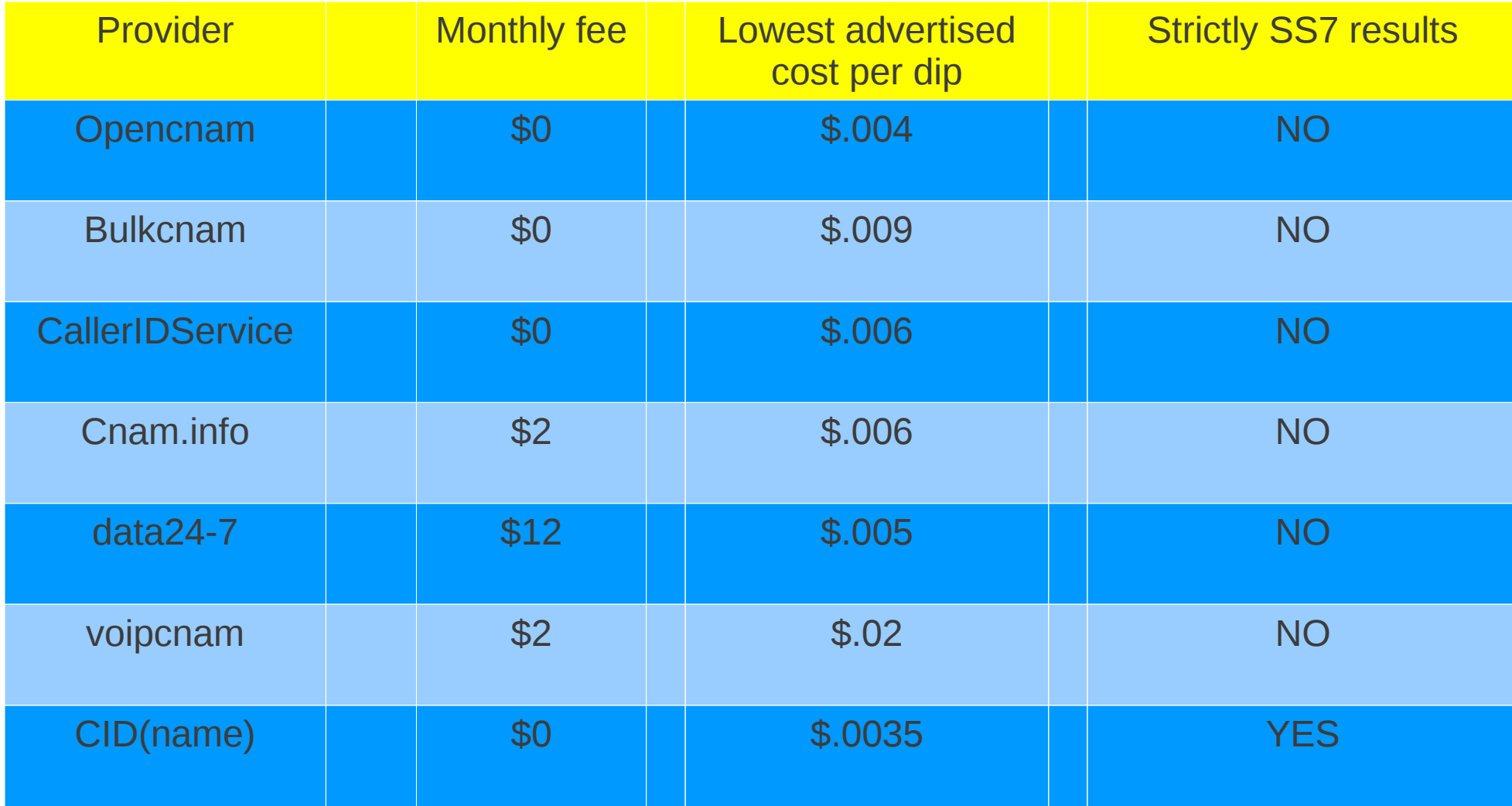

# Paying for unavailable dips?

- Many providers will charge either full price or a slightly reduced price
- Some providers will replace "unavailable" with city/state from a local db lookup and charge full price

- CID(name) never charges you for unavailable dips
- OPTIONALLY replace with city/state for a small fee

# Data quality

- Most providers cache to some degree
	- Caching has the biggest negative effect on CNAM data quality.
	- Caching at any layer destroys the integrity of the entire ecosystem
- Most providers will blend data from whitepages or 3<sup>rd</sup> party sources
	- Whitepages and 3<sup>rd</sup> party sources have dated data. They accumulate it by gaining access to various mined databases and web searches.
	- Better to give no data than the wrong data

## No caching... EVER!

- Every dip at CID(name) queries the SS7 network directly.
- Data integrity is guaranteed to be authentic as it's delivered from the owner of the number
- By not providing any cached data, dips are fulfilled at under 500ms

## Go ahead and sign up!

- Try it before you buy it...
- Sign up at [www.cidname.com](http://www.cidname.com/)
- Use the referral code "opensips" to receive an extra 100 free dips for a total of 200 free dips with your new account!

## Thank you!

If you have any questions or would like to discuss something....

No time like the present :)

●

#### CNAM in OpenSIPS

August 5, 2013 OpenSIPS Summit **Chicago** 

> Presented by: Alex Goulis

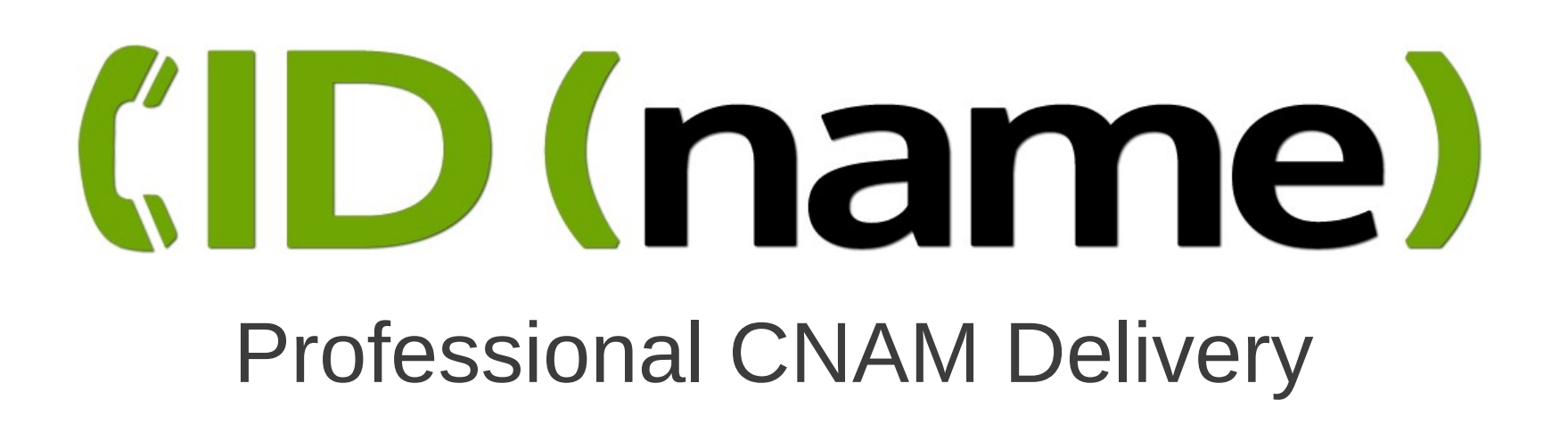